<**First-Year Students**(**enrolled in AY2015**)>

# **How to read the Grade Report for 1S Semester & 1S2 Term**

### (1)**Required Credits /Credits Gained /Further Credits Required**

This section will not be recorded on grade reports for 1S Semester and 1S2 term.

### (2)**Simple Average and Percentage Point Average for Each Course Group**

Simple Average and the number of credits for courses (whose grade points have been) used in the calculation of Simple Average will be recorded on the Grade Report. (Please note that this number of credits is different from the actual number of credits you obtained.) The courses used in the calculation of Simple Average are as follows:

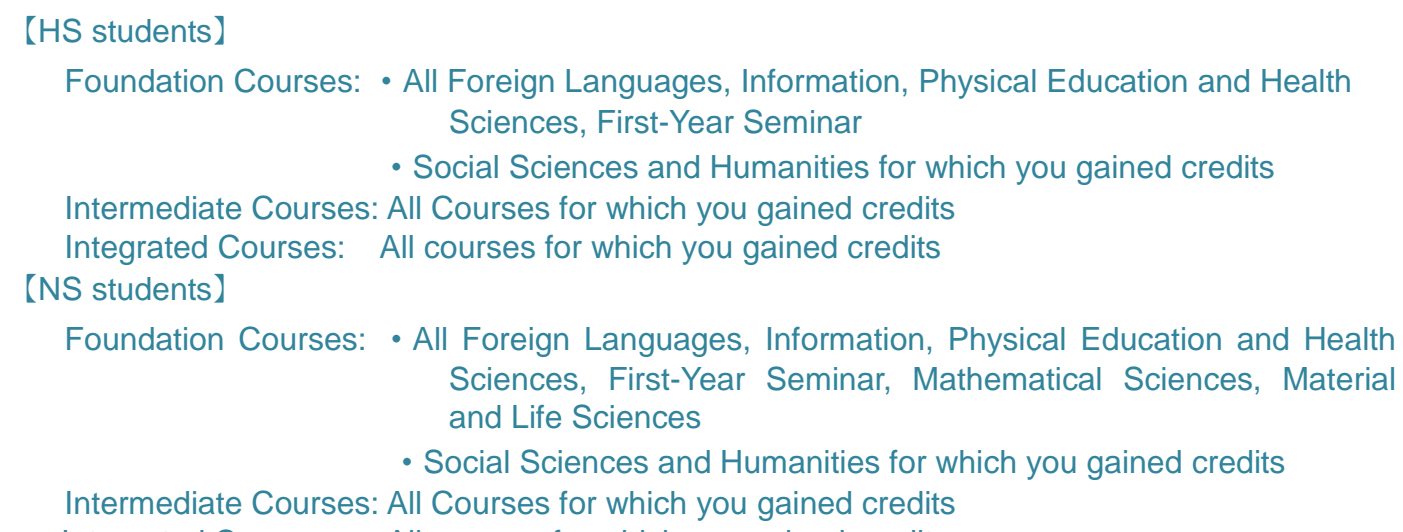

Integrated Courses: All courses for which you gained credits

\*Please note that the credits which appear under "Credits Gained" section are the credits that are used for Simple Average calculation. The credits for Thematic Courses are not included in "Credits Gained" section as these courses evaluate as pass or fail.

#### (3)**Courses that Determine Pass/Fail by Overall Point Average**

Check your overall point average from "Grades" -> "View Grade Score" on UTask-Web which can be viewed from Tuesday, September 20.

For further information, refer to p.62 of the PEAK Academic Handbook.

## (4)**"Semester" on the Grade Report**

"Semester" shown on the Grade Report indicates the term when the course finished. Courses for S1 term will be "1S1", and courses for S2 term and S semester will be shown as "1S2" on the report.